## **BACnet MSTP Gateways**

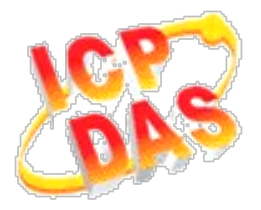

## *FAQ for GW-2139M*

**[1. How to manipulate GW-2139M](#page-1-0) via Modbus Poll tool? ............................1**

## <span id="page-1-0"></span>**1. How to manipulate GW-2139M via Modbus Poll tool?(2021/11/08, Ives)**

(1) Set your GW-2139M Configuration.(Example: MV38, MV39 and AV62 of MSTP station 0)

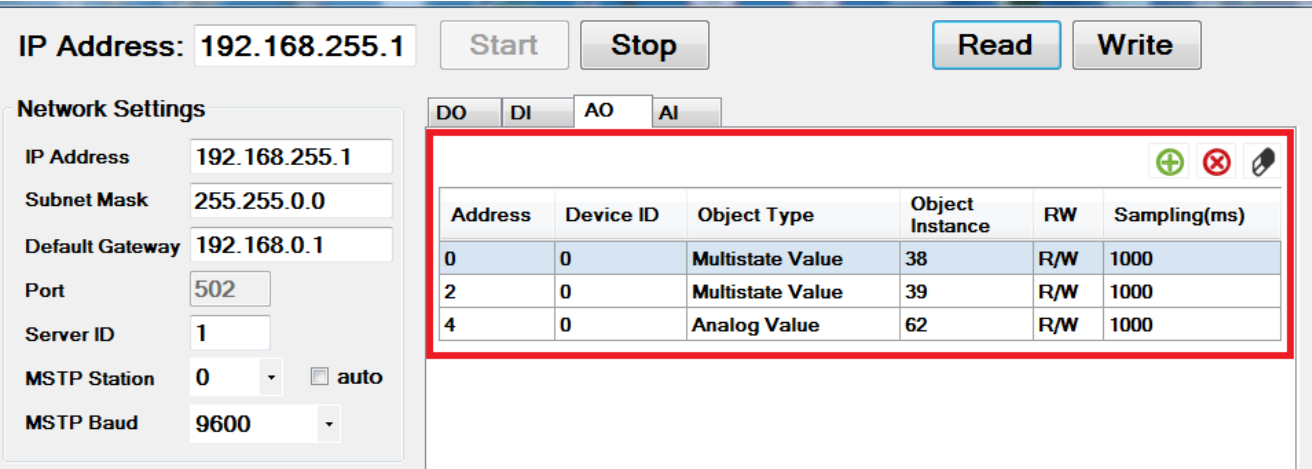

(2) Read BACnet mstp object's present value via Modbus Poll(0x03).

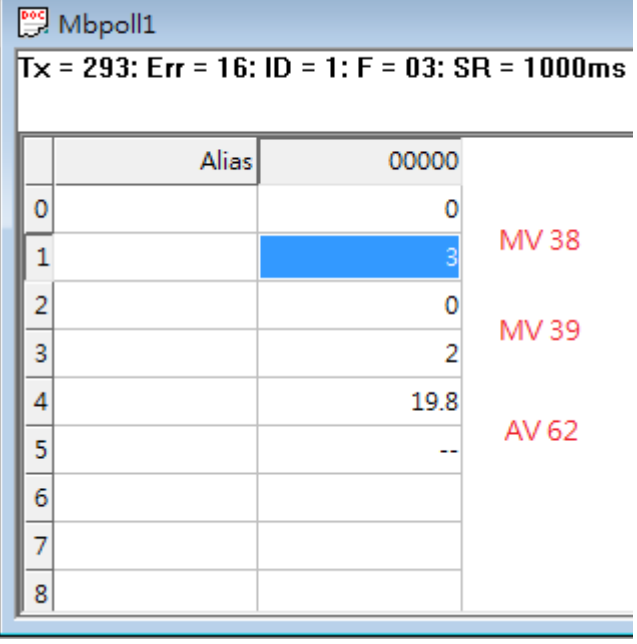

(3) Write BACnet mstp object's present value via Modbus Poll(0x10).

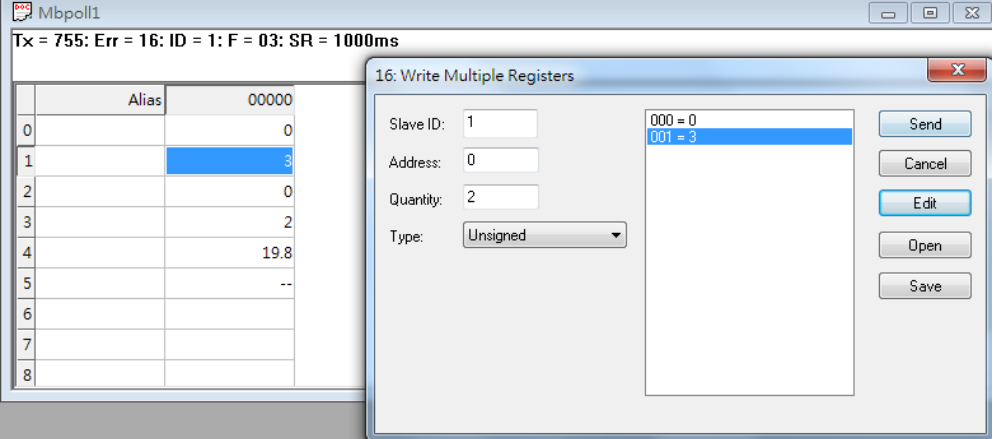